# Bienvenue en MAT380

# Algèbre Linéairé

**Jean-Michel Lemay** 

jean-michel.lemay@etsmtl.ca

# Chapitre 1 : Vecteurs

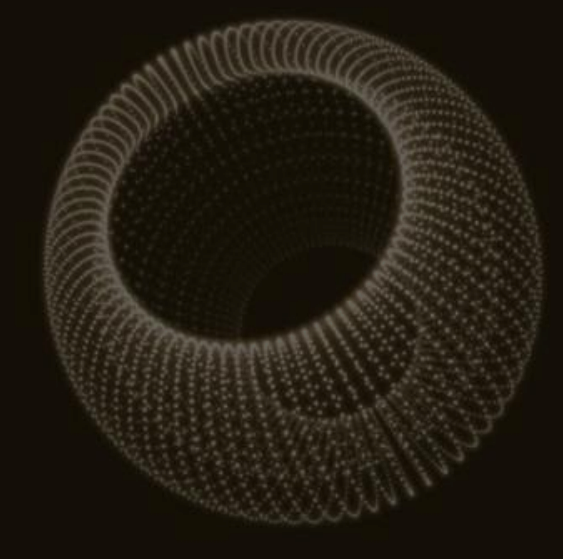

- 1.1 Espaces Euclidiens  $\mathbb{R}^n$
- 1.2 Vecteurs
- 1.3 Produit scalaire
- 1.4 Produit vectoriel

# Objectifs d'apprentissage

- Comprendre le concept d'espace euclidien
- Apprendre à manipuler des vecteurs géométriquement et algébriquement
- Calculer des combinaisons linéaires de vecteurs
- Appliquer les concepts de produit scalaire et de produit vectoriel

Mots clés : *Vecteurs, Combinaison linéaire, Produit scalaire, Produit vectoriel*

# 1.1 Espaces Euclidiens

En 2D, la position d'un point  $P$  est donnée par ses coordonnées selon l'axe des abscisses et des ordonnées.

L'ensemble de tous ces points forme *l'espace euclidien de dimension 2, que l'on appelle le plan.*

 $\mathbb{R}^2 = \{ (x, y) | x, y \in \mathbb{R} \}$ 

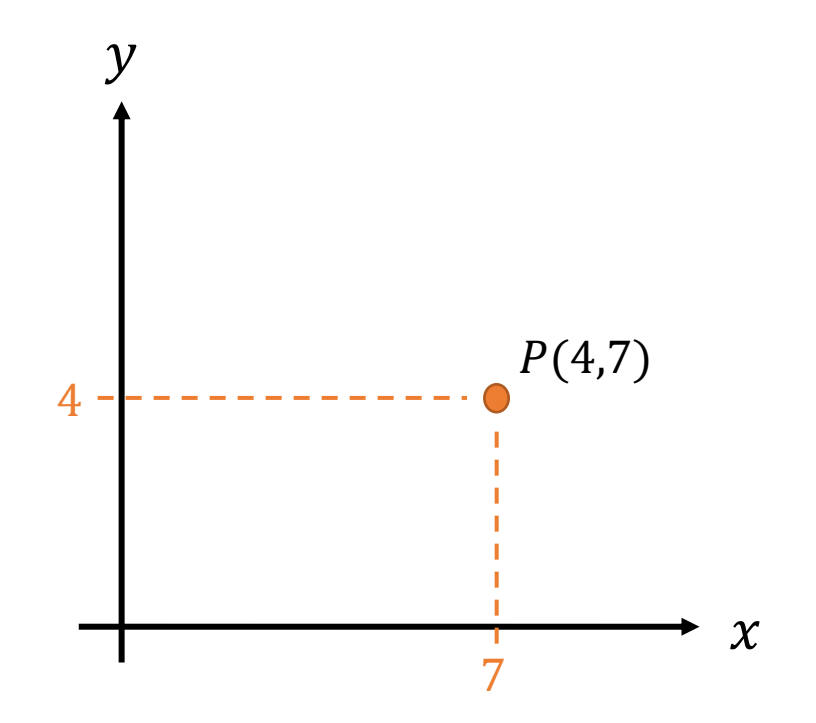

En 3D, la position d'un point  $P$  est donnée par ses coordonnées selon l'axe des abscisses , des ordonnées et des cotes .

L'ensemble de tous ces points forme *l'espace euclidien de dimension 3, que l'on appelle aussi l'espace 3 D .*

 $\mathbb{R}^3 = \{(x, y, z) | x, y, z \in \mathbb{R}\}\$ 

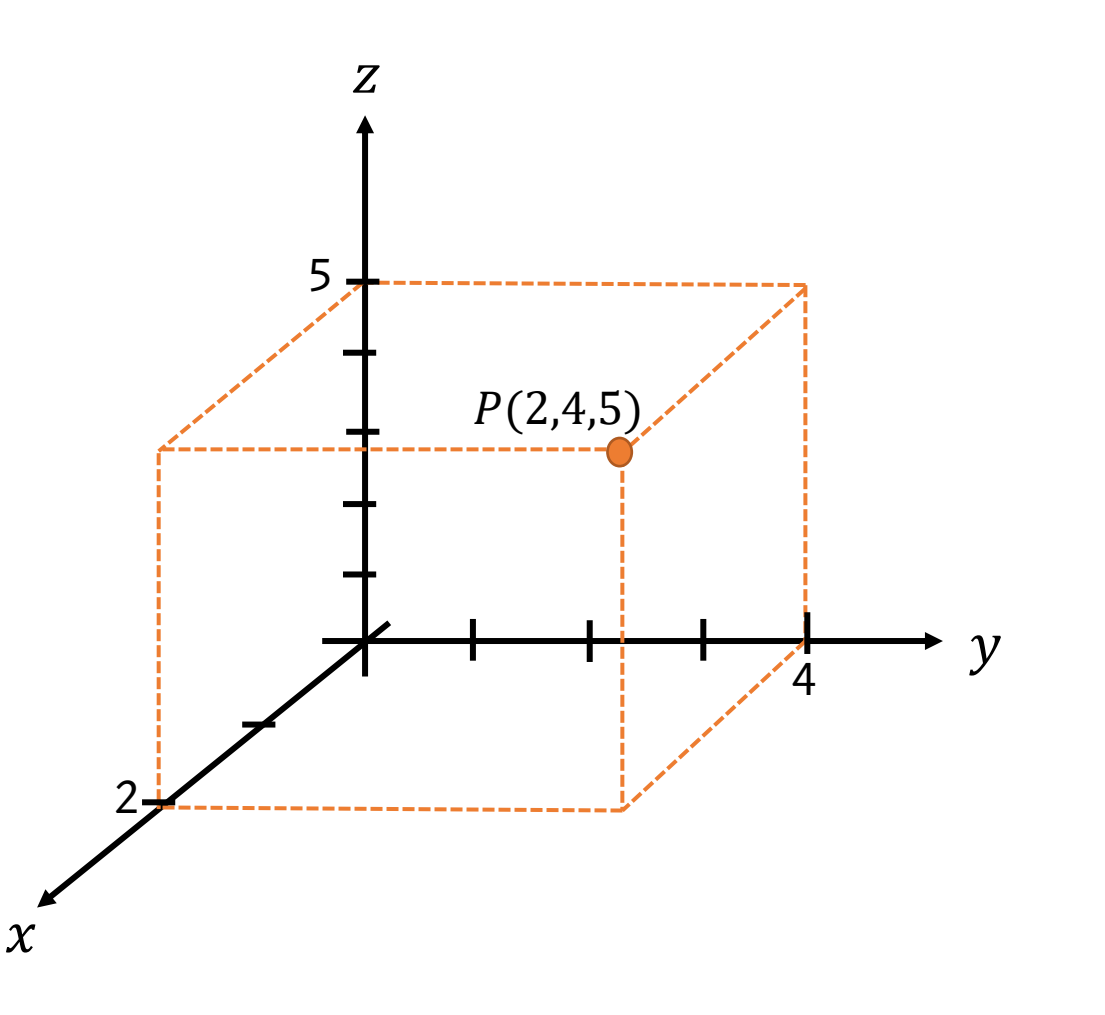

Similairement, en **dimension** *n*, la position d'un point *P* est donnée par ses coordonnées selon *n* axes orthogonaux.

L'ensemble de tous ces points forme *l'espace euclidien de dimension n.*

$$
\mathbb{R}^{n} = \{ (x_1, x_2, ..., x_n) | x_1, x_2, ..., x_n \in \mathbb{R} \}
$$

Pour  $n > 3$ , il est difficile de représenter ces espaces graphiquement.

#### Exemples d'applications :

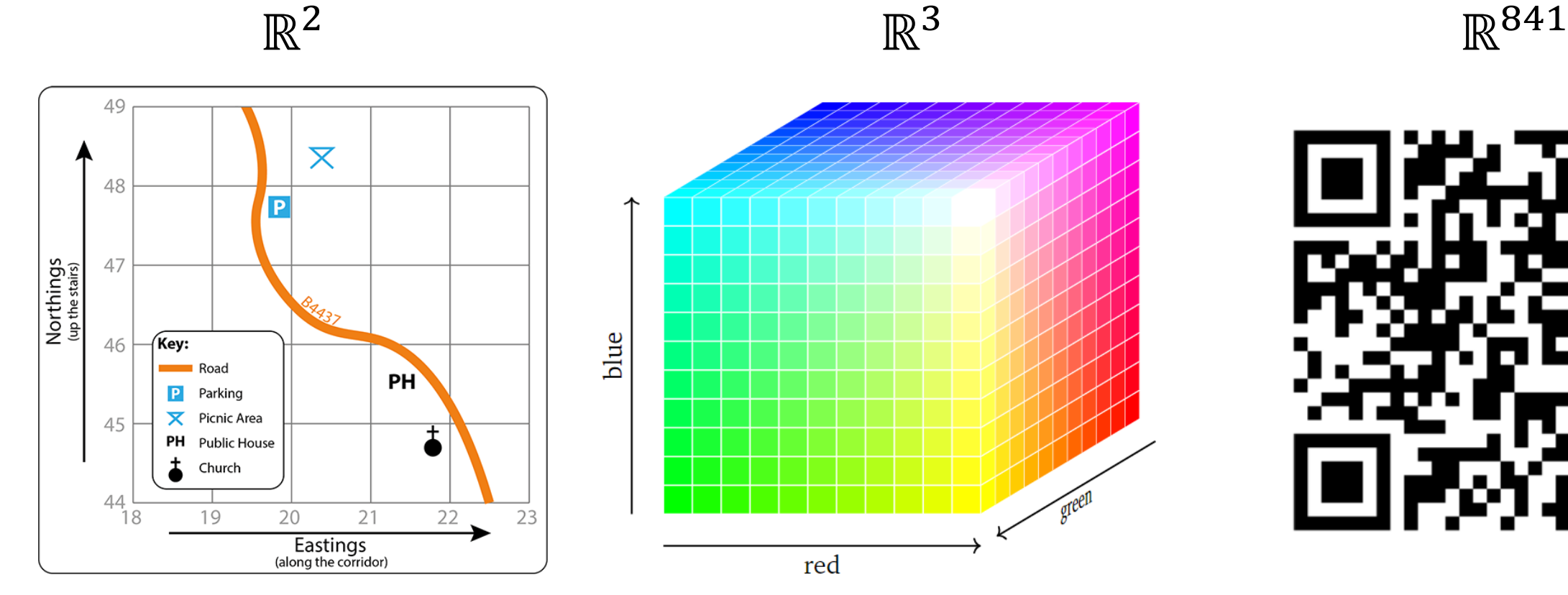

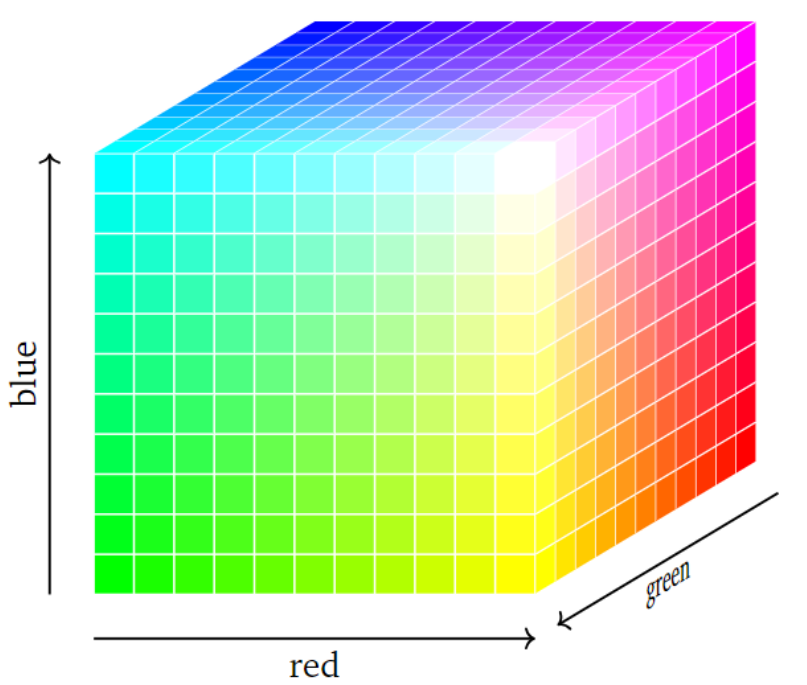

Positions sur une carte  $E(22, 45)$ 

Couleurs RGB : (0.2; 0.4; 0.9) représente la couleur qui contient 20% de rouge, 40% de vert et 90% de bleu

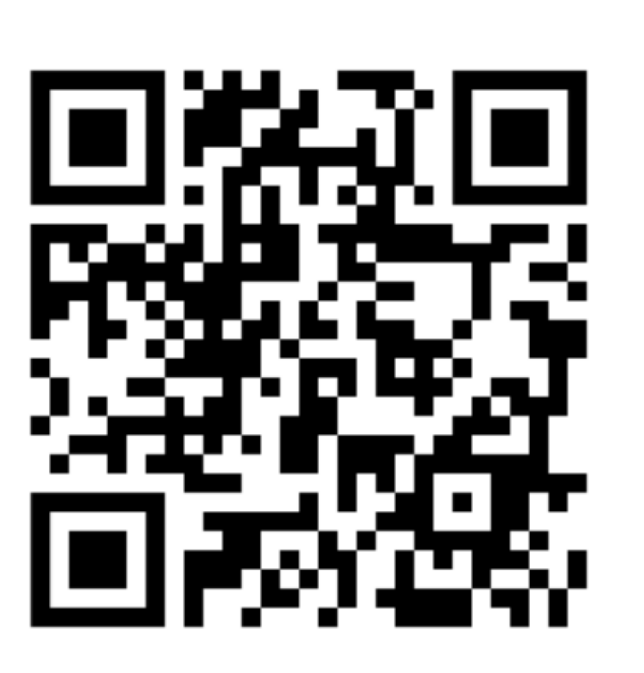

Code QR : Grille 29 x 29 = 841 pixels Pour chaque pixel on associe la composante 1 pour blanc ou 0 pour noir. Un code QR est donc un vecteur à 841 composantes.

# 1.2 Vecteurs

*Définition* : Un vecteur  $\vec{v}$  est une grandeur orientée par une flèche possédant trois caractéristiques :

- Une grandeur  $||\vec{v}||$  appelée **norme** ou **module** *mesurée par la longueur de la flèche*
- *Une orientation déterminée par la droite qui supporte* റ
- *Un sens déterminé par la pointe de la flèche*

*Les vecteurs sont utiles pour représenter des forces, déplacements, vitesses, positions et beaucoup d'autres choses*

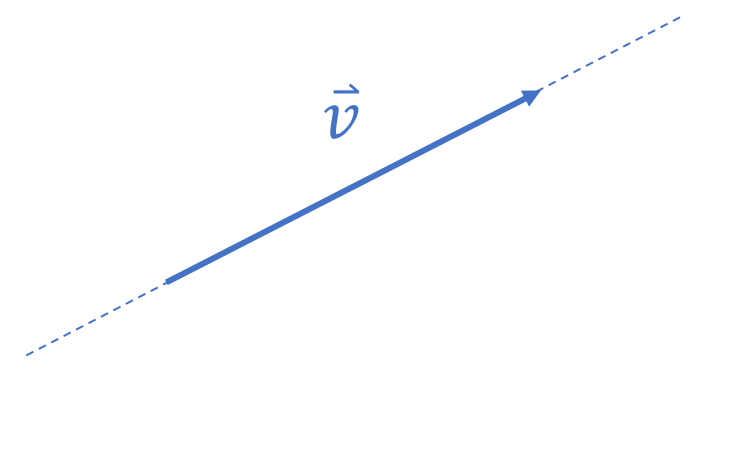

#### Vecteur nul et vecteurs unitaires

Définition: Le vecteur nul, noté 0, est l'unique vecteur ayant une norme de zéro :  $\|\vec{0}\| = 0$ . Il n'a pas de d'orientation ni de sens.

Définition: On dit qu'un vecteur est unitaire si sa norme est de  $1: ||\vec{v}|| = 1$ .

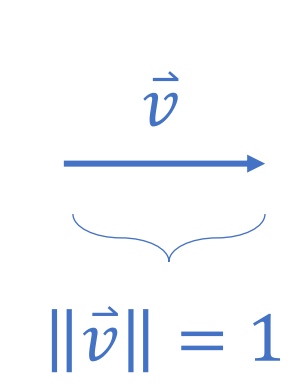

 $\vec{0}$ 

## $\overline{a} = \overline{b}$

*Définition :* Deux vecteurs sont **égaux** s'ils possèdent les mêmes caractéristiques, c'est-à-dire la même norme, la même orientation et le même sens.

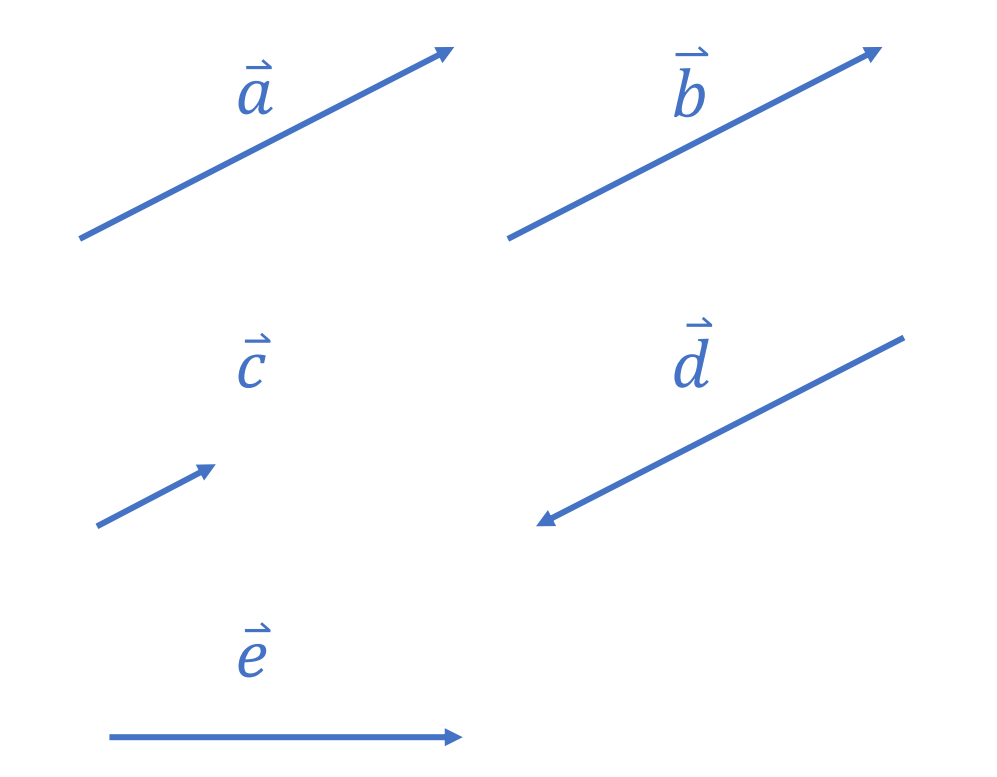

$$
\bullet \quad \vec{a} = \vec{b}
$$

- $\vec{a} \neq \vec{c}$  (pas la même norme)
- $\cdot$   $\vec{a} \neq \vec{d}$  (pas le même sens)
- $\vec{a} \neq \vec{e}$  (pas la même orientation)

#### Addition de deux vecteurs  $\vec{a} + \vec{b}$

*Définition :* **La somme de deux vecteurs**  $\vec{a}$  **et**  $\vec{b}$ **, notée**  $\vec{a} + \vec{b}$ **, est un nouveau vecteur** reliant l'origine du vecteur  $\vec{a}$  à l'extrémité du vecteur  $\vec{b}$  lorsque ce dernier a son origine située à l'extrémité de  $\vec{a}.$ 

*En d'autres mots, le vecteur* Ԧ + *s'obtient en plaçant les vecteurs* Ԧ *et bout-à-bout puis en reliant l'origine du premier à la pointe du second.*

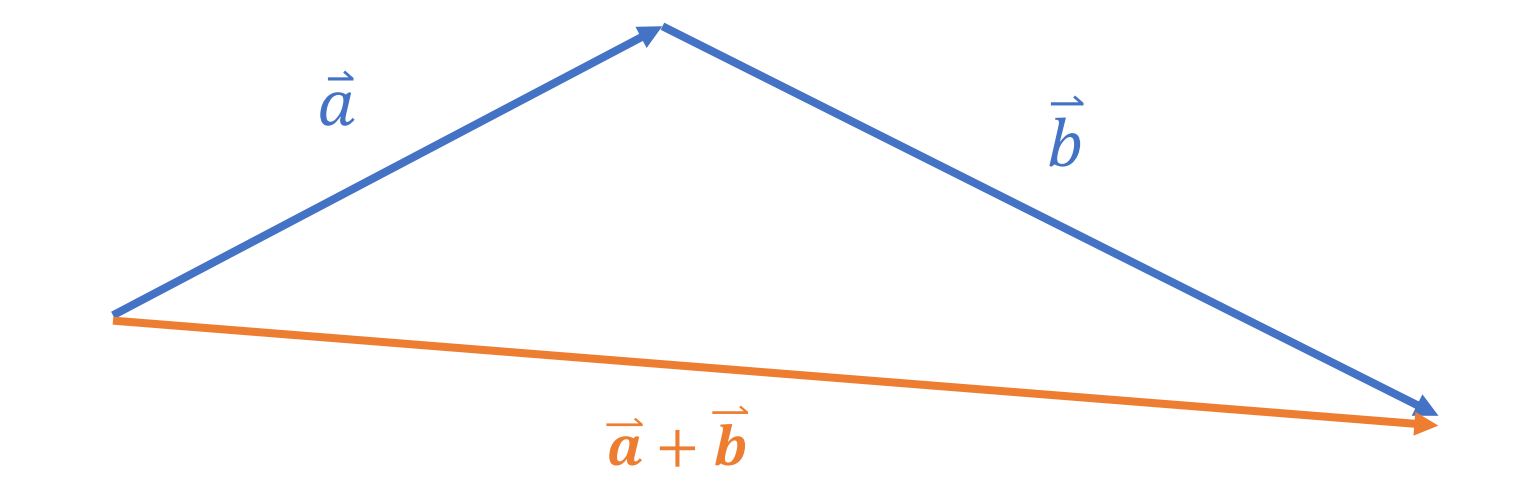

#### **Multiplication par un scalaire ka**

**Définition :** La multiplication d'un vecteur  $\vec{a}$  par un scalaire (nombre) k, notée k $\vec{a}$ , est un nouveau vecteur possédant la même orientation que  $\vec{a}$ , mais dont la norme est |k| fois plus longue. De plus, le sens est le même si  $k > 0$  et inversé si  $k < 0$ .

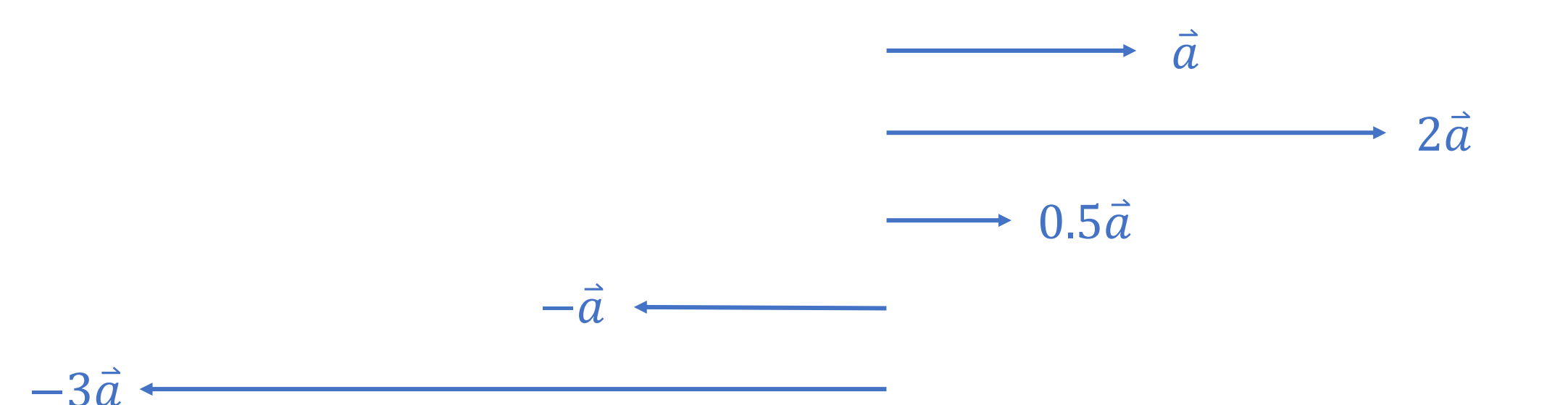

Exemple : On peut représenter les forces agissant sur un bloc à l'aide de vecteurs.

La **norme** de chaque flèche représente l'**intensité** de la force

L'**orientation** et le **sens** de chaque flèche représente la **direction** dans laquelle la force pousse le bloc

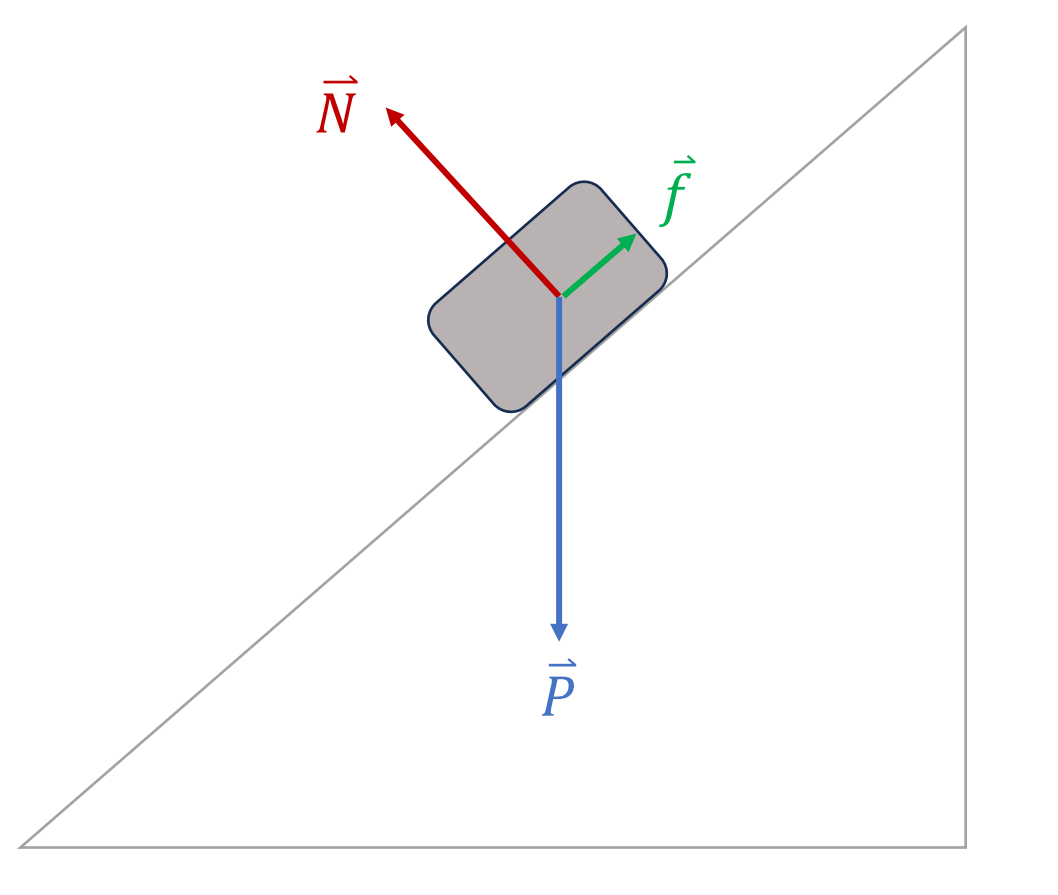

 $m\vec{a} = \sum \vec{F}$ 

 $m\vec{a} = \vec{P} + \vec{N} + \vec{f}$ 

Quelle est l'accélération du bloc ?  $\vec{a}$  = ?

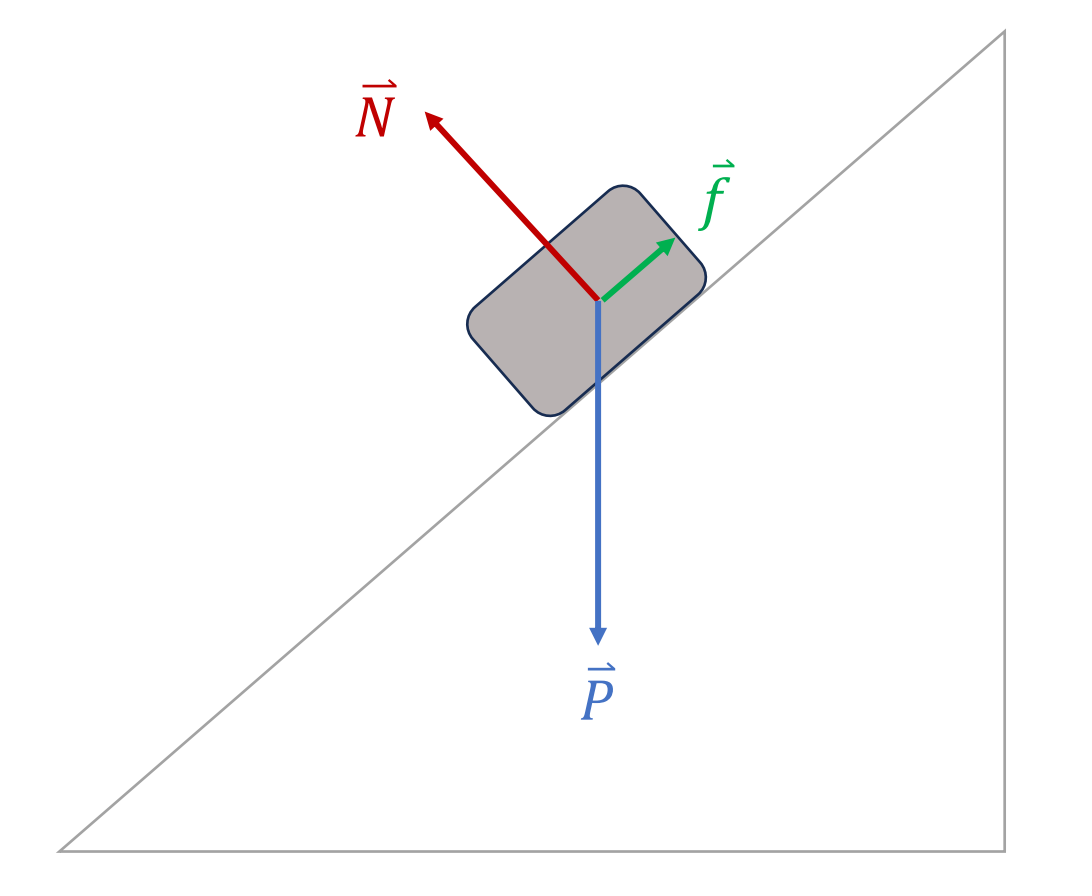

 $m\vec{a} = \sum \vec{F}$ 

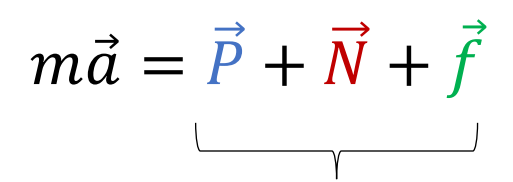

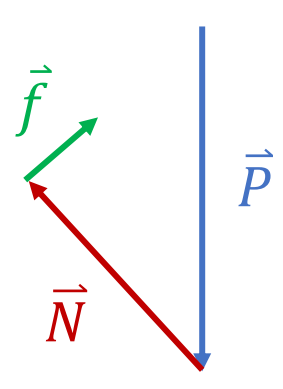

Somme de vecteurs : On les met bout-à-bout

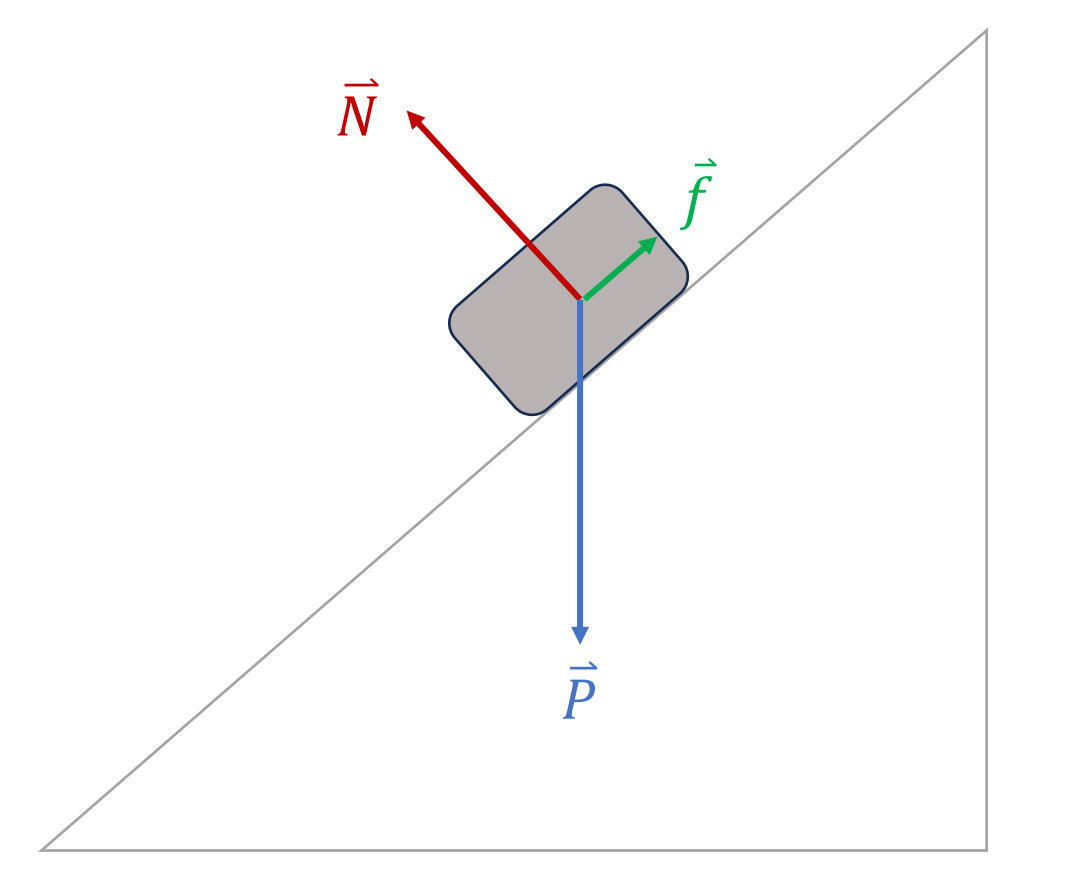

 $m\vec{a} = \sum \vec{F}$  $m\vec{a} = \vec{P} + \vec{N} + \vec{f}$  $m\vec{a}$  $\vec{f}$  $\vec{P}$  $\overrightarrow{N}$ 

Le vecteur résultant s'obtient en reliant l'origine à l'extrémité

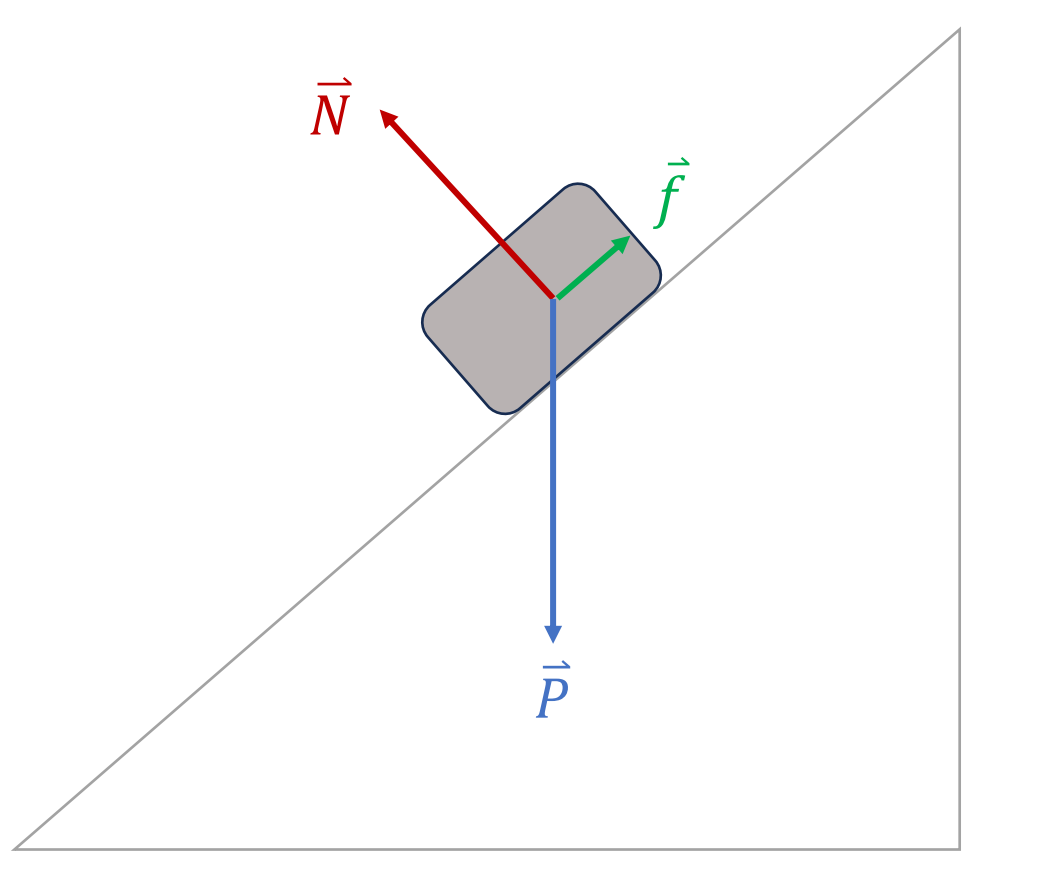

 $m\vec{a} = \sum \vec{F}$ 

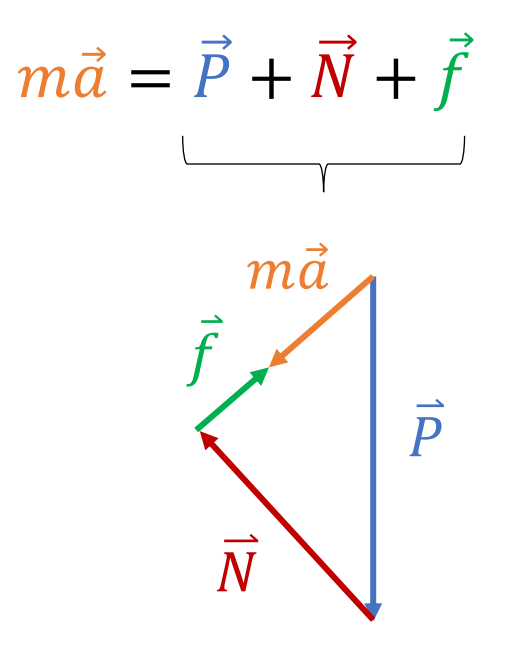

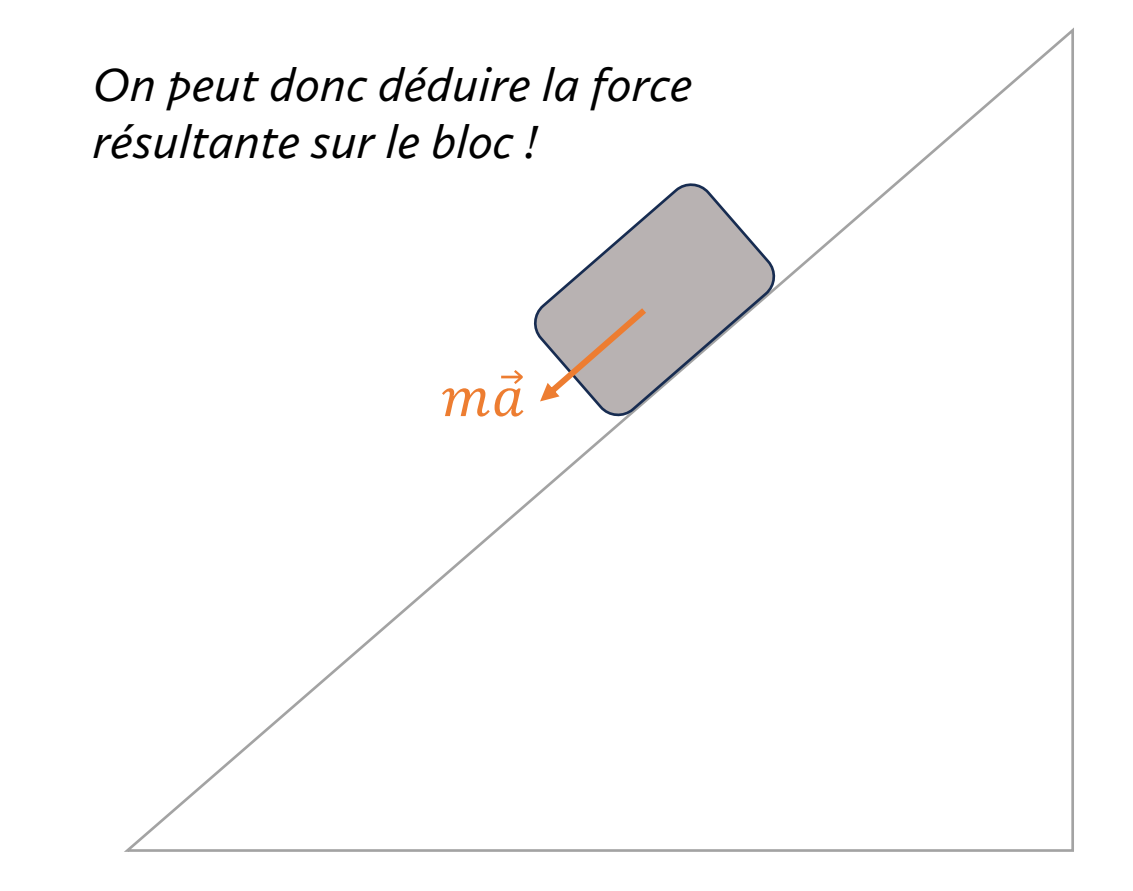

 $m\vec{a}=\Sigma\,\vec{F}$ 

 $m\vec{a} = \vec{P} + \vec{N} + \vec{f}$ 

$$
\frac{1}{m}(m\vec{a}) = \vec{a}
$$

*On peut également multiplier par le*   $\frac{1}{2}$ *scalaire*  $\frac{1}{2}$  $\overline{m}$ *pour obtenir l'accélération*

*(On suppose ici graphiquement que la*   $masse$  *est*  $m = 2$  *kg* $)$ 

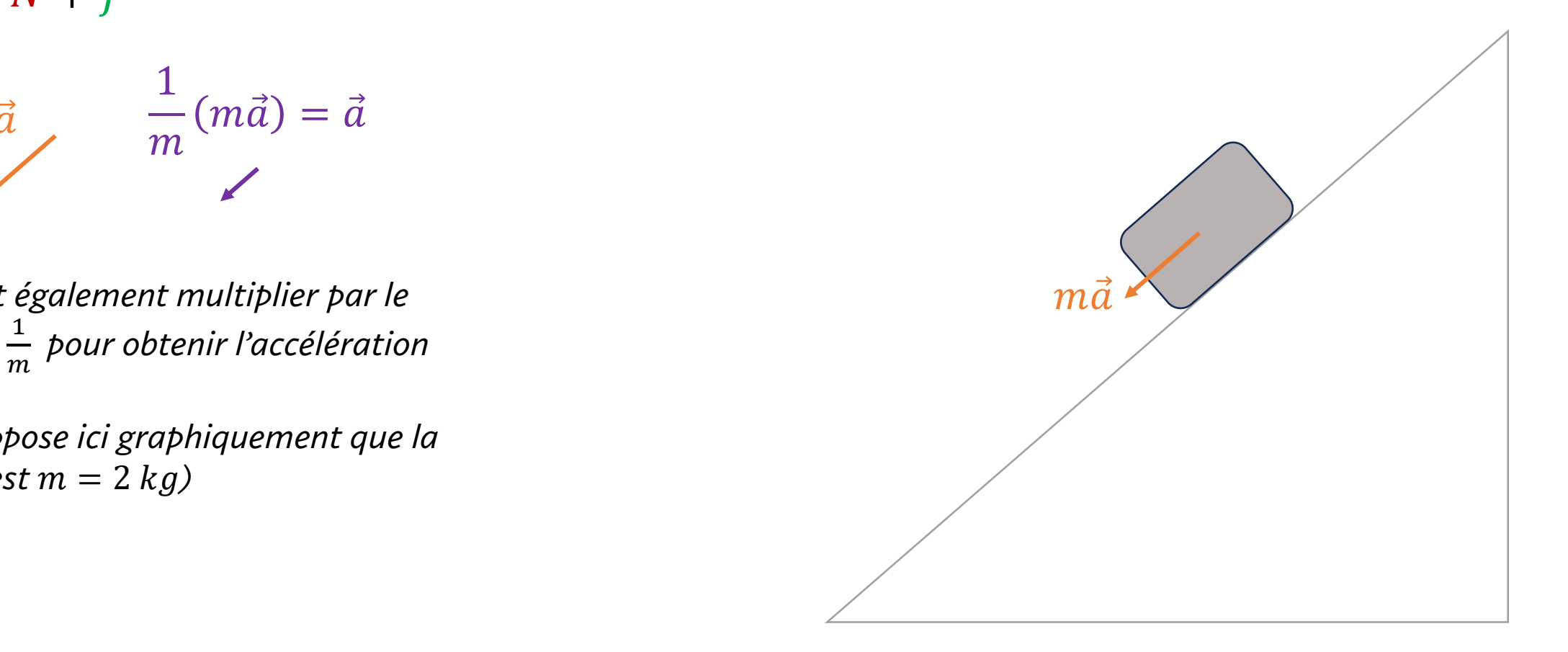

 $m\vec{a} = \sum \vec{F}$ 

 $m\vec{a} = \vec{P} + \vec{N} + \vec{f}$  $\frac{1}{m}$   $\left(\begin{array}{c}\frac{1}{m} & \frac{1}{m} \end{array}\right) = \vec{a}$ 

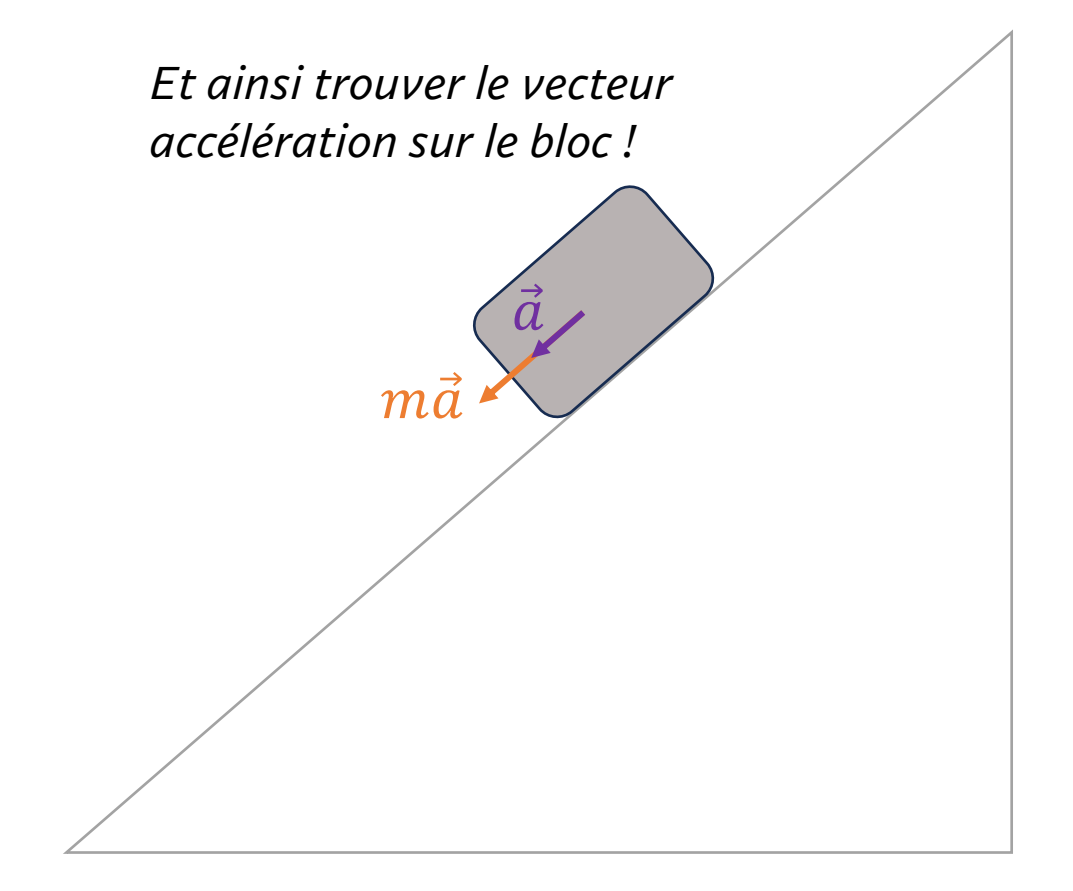

#### *Combinaison linéaire de vecteurs*

Puisque l'addition de vecteurs et la multiplication par un scalaire donnent des vecteurs, on peut alors combiner plusieurs de ces opérations ensemble.

On nomme *combinaison linéaire des vecteurs*  $\vec{v}_1$ ,  $\vec{v}_2$ , ...,  $\vec{v}_n$  l'opération suivante :

$$
k_1\overrightarrow{v_1}+k_2\overrightarrow{v_2}+\cdots+k_n\overrightarrow{v_n}
$$

où les  $k_1, k_2, ..., k_n$  sont des scalaires (nombres).

Le résultat d'une combinaison linéaire est un vecteur.

#### Ex : Dans l'exemple précédent ma a été décrit comme une combinaison linéaire des vecteurs  $\vec{P}, \vec{N}, \vec{f}$ .

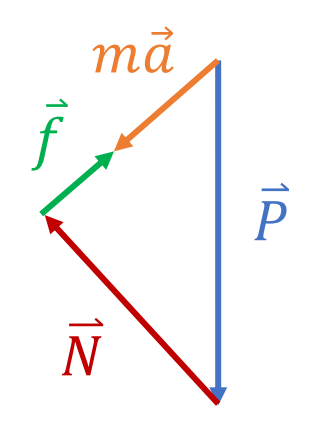

 $m\vec{a} = 1\vec{P} + 1\vec{N} + 1\vec{f}$ 

Combinaison linéaire où tous les coefficients  $k_i$  sont 1.

#### *Indépendance Linéaire*

 $\textbf{Definition :}$  Un ensemble de vecteurs  $\{\vec{v}_1,\vec{v}_2,...$  ,  $\vec{v}_n\}$  est dit linéairement indépendant si la solution triviale  $k_1 = k_2 = \cdots = k_n = 0$  est l'unique solution de l'équation suivante :

$$
k_1 \overrightarrow{v_1} + k_2 \overrightarrow{v_2} + \dots + k_n \overrightarrow{v_n} = \overrightarrow{0}
$$

De façon équivalente, l'ensemble est linéairement indépendant si aucun des vecteurs ne peut s'exprimer comme une combinaison linéaire des  $n - 1$  autres.

**Note :** Si un ensemble de vecteurs n'est pas linéairement indépendant, il est alors dit **linéairement dépendant.**

Ex :

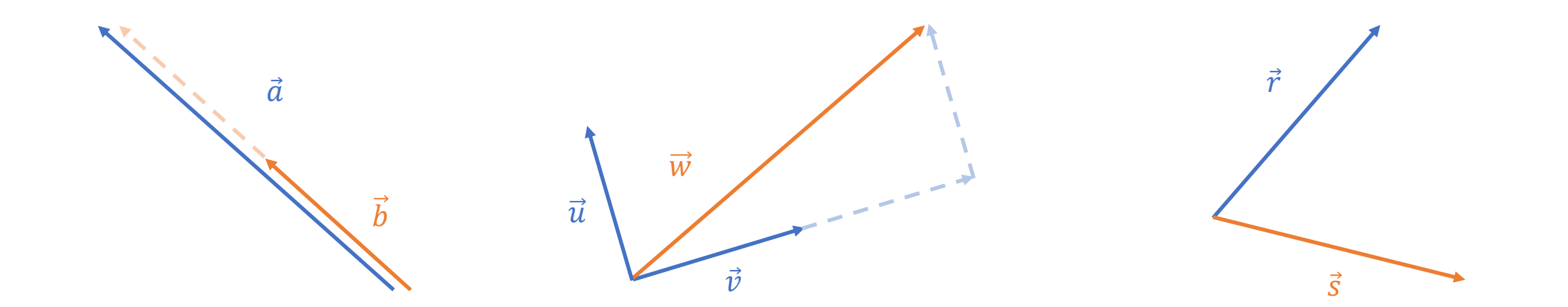

Les vecteurs  $\vec{a}$  et  $\vec{b}$  sont linéairement dépendants  $\vec{a} - 2\vec{b} = 0.$ (colinéaires)

Les vecteurs  $\vec{u}, \vec{v}$  et  $\vec{w}$  sont linéairement dépendants car  $\vec{u} + 2\vec{v} - \vec{w} = 0.$ (coplanaires)

Les vecteurs  $\vec{r}$  et  $\vec{s}$  sont linéairement indépendants.

#### *Base*

**Définition :** Un ensemble de vecteurs { $\vec{e}_1$ ,  $\vec{e}_2$ , ..., ,  $\vec{e}_n$ } est une **base** de ℝ<sup>n</sup> si les deux conditions suivantes sont respectées.

- L'ensemble  $\{\vec{e}_1,\vec{e}_2,...\,$ , $\vec{e}_n\}$  est linéairement indépendant.
- Tous les vecteurs de  $\mathbb{R}^n$  peuvent s'exprimer comme une combinaison linéaire des  $\vec{e}_1$ ,  $\vec{e}_2$ , ...,  $\vec{e}_n$ .

**Remarque :** La condition d'indépendance linéaire garantit qu'il y a *une seule et unique* façon d'écrire chaque vecteur comme une combinaison linéaire de la base :

 $\vec{v} = c_1 \vec{e}_1 + c_2 \vec{e}_2 + \dots + c_n \vec{e}_n$ 

#### Base canonique de  $\mathbb{R}^2$

Dans  $\mathbb{R}^2$ , on nomme  $\vec{i}$  et  $\vec{j}$  les vecteurs unitaires (de norme 1) qui sont respectivement parallèles à la direction positive de l'axe des  $x$  et de l'axe des y.

Ensemble, ils forment la **base canonique de**  $\mathbb{R}^2$ .

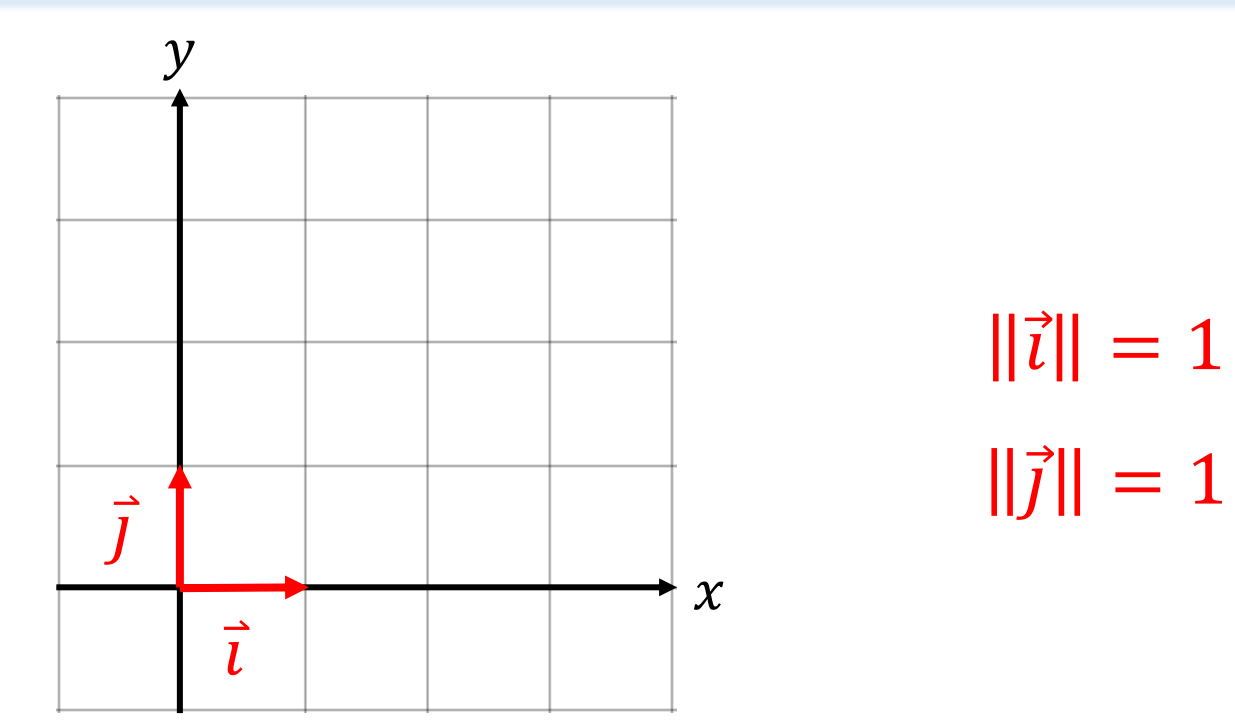

#### *Composantes d'un vecteur*

Tout vecteur de ℝ<sup>2</sup> peut s'écrire comme une combinaison linéaire des vecteurs de la base canonique  $\{\vec{i},\vec{j}\}$ :

$$
\vec{v} = v_1 \vec{i} + v_2 \vec{j}
$$

où  $v_1$  et  $v_2$  sont des scalaires.

Toute l'information du vecteur est alors contenue dans les deux coefficients  $v_1$  et  $v_2$ . On les appelle les **composantes** du vecteur  $\vec{v}$  dans la base canonique.

On se permet alors d'écrire le vecteur comme une liste de composantes :

$$
\vec{v} = v_1 \vec{i} + v_2 \vec{j} = (v_1, v_2) \quad \text{ou} \quad \begin{pmatrix} v_1 \\ v_2 \end{pmatrix}
$$

$$
Ex: \quad \vec{a} = 2\vec{i} + 3\vec{j} = (2,3)
$$

$$
\vec{a} = 2\vec{i} + 3\vec{j} = \begin{pmatrix} 2 \\ 3 \end{pmatrix}
$$

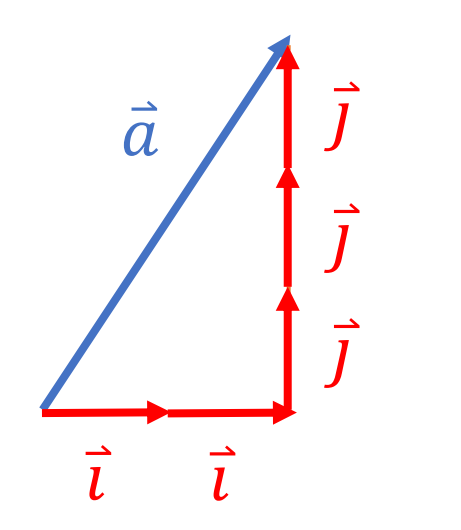

$$
Ex: \quad \vec{a} = 2\vec{i} + 3\vec{j} = (2,3)
$$

$$
\vec{a} = 2\vec{i} + 3\vec{j} = \begin{pmatrix} 2 \\ 3 \end{pmatrix}
$$

*Remarque : En dessinant le vecteur à l'origine du plan cartésien, on peut penser aux composantes comme les coordonnées du point d'arrivée du vecteur*  Ԧ*. En particulier, on peut donc toujours penser à un point comme un vecteur.* 

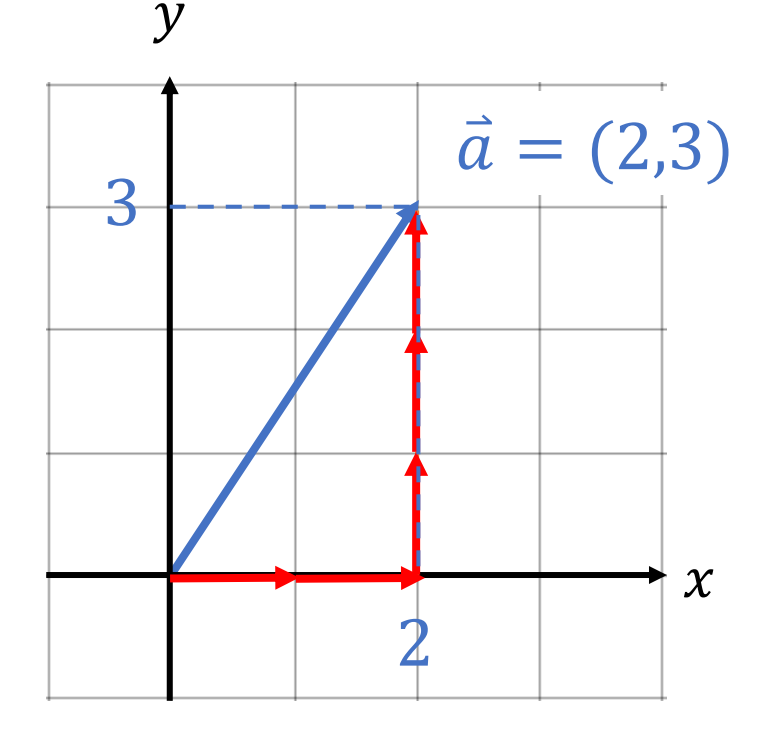

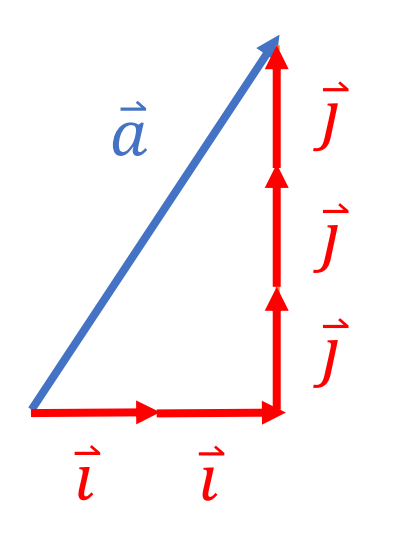

#### Exemple 1 :

a) Illustrez le vecteur  $\vec{v} = AB$  qui représente un déplacement du point **A(1,1)** au point **B(2,-3)** où les axes sont mesurés en mètres.

b) Donnez le vecteur en composantes.

c) Calculez la norme du vecteur.

#### *Remarques*

• Les composantes d'un **vecteur qui relie deux points** A et B peuvent s'obtenir à partir des coordonnées des points :

$$
\vec{v} = \overrightarrow{AB} = (b_1 - a_1, b_2 - a_2)
$$

• *La norme d'un vecteur du plan s'obtient par le théorème de Pythagore*

$$
\|\vec{v}\| = \sqrt{v_1^2 + v_2^2}
$$

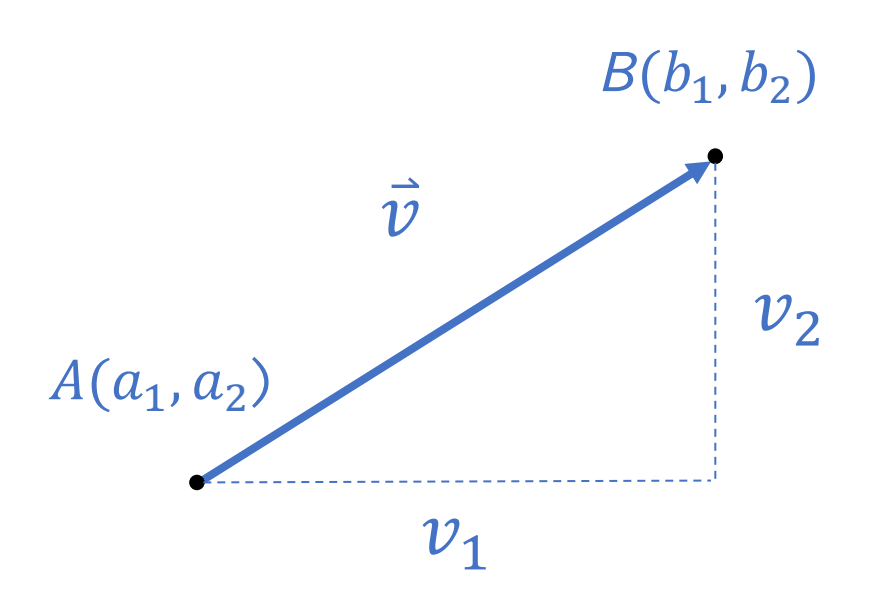

#### *Opérations algébriques sur les vecteurs*

Considérons  $\vec{a} = (a_1, a_2)$  et  $\vec{b} = (b_1, b_2)$  deux vecteurs de  $\mathbb{R}^2$ . Les opérations sur les vecteurs peuvent se calculer plus facilement à l'aide des composantes :

• 
$$
\vec{a} = \vec{b}
$$
  $\Leftrightarrow (a_1, a_2) = (b_1, b_2) \Leftrightarrow a_1 = b_1$  et  $a_2 = b_2$ 

• 
$$
\vec{a} + \vec{b} = (a_1, a_2) + (b_1, b_2) = (a_1 + b_1, a_2 + b_2)
$$

• 
$$
k\vec{a} = k(a_1, a_2) = (ka_1, ka_2)
$$

Exemple 2 : Soient  $\vec{u} = (1,3)$  et  $\vec{v} = (-1,1)$ .

Calculez et représentez visuellement les opérations suivantes.

a)  $\vec{u} + \vec{v}$ 

b)  $2\vec{v}$ 

c)  $2\vec{v} - \vec{u}$ 

# Algèbre vectorielle sur la TI

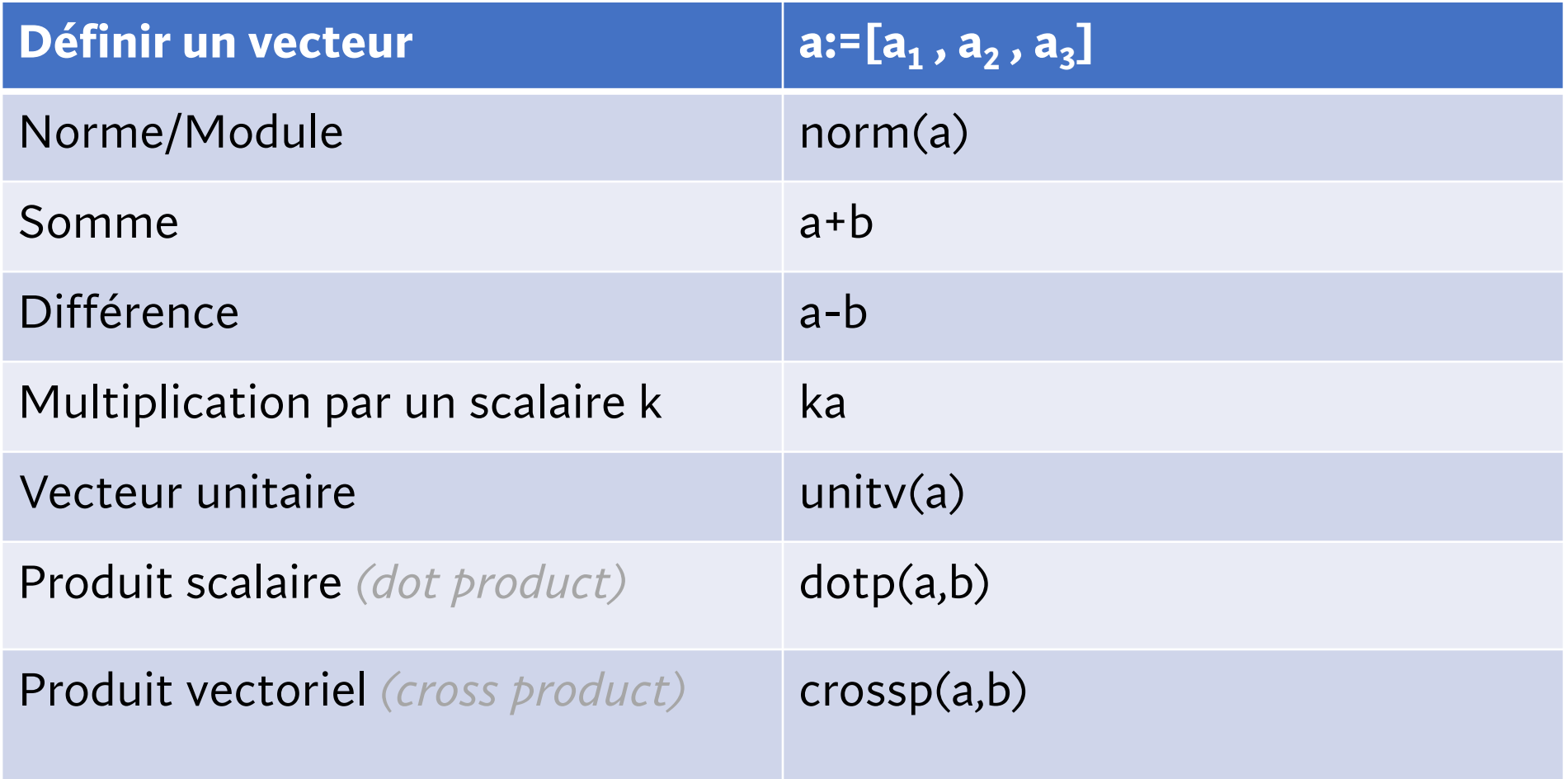

Exemple 3 : Un bloc de masse 10 kg est au repos sur un plan incliné à 30° selon l'horizontale. Le diagramme des forces est représenté ci-bas. Déterminez la force de friction  $\bar{f}$  sachant que la somme des forces est nulle et que :

$$
\vec{P} = -mg\,\vec{j}\,N\,;\quad \vec{N} = \frac{mg}{4}\left(-1,\sqrt{3}\right)\,N
$$

*\*Faire avec la TI* 

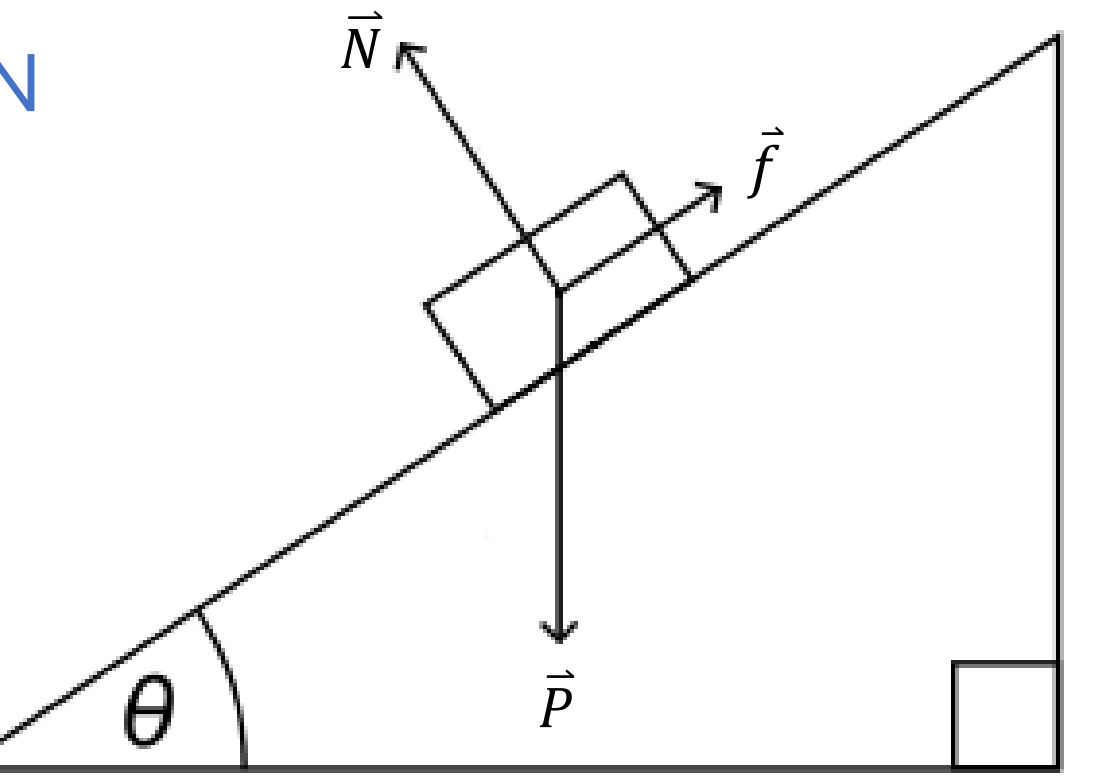

# Vecteurs de R<sup>3</sup>

*Tout ce qu'on a vu pour les vecteurs en 2D s'étend naturellement à des dimensions plus élevées.*

• Base canonique de  $\mathbb{R}^3$ 

 $\vec{i} = (1,0,0)$   $\vec{j} = (0,1,0)$   $\vec{k} = (0,0,1)$ 

• Vecteurs à trois composantes

$$
\vec{v} = v_1 \vec{i} + v_2 \vec{j} + v_3 \vec{k} = (v_1, v_2, v_3)
$$

• Vecteur reliant les points A et B

$$
\vec{v} = \overrightarrow{AB} = (b_1 - a_1, b_2 - a_2, b_3 - a_3)
$$

• Norme

$$
\|\vec{v}\| = \sqrt{v_1^2 + v_2^2 + v_3^2}
$$

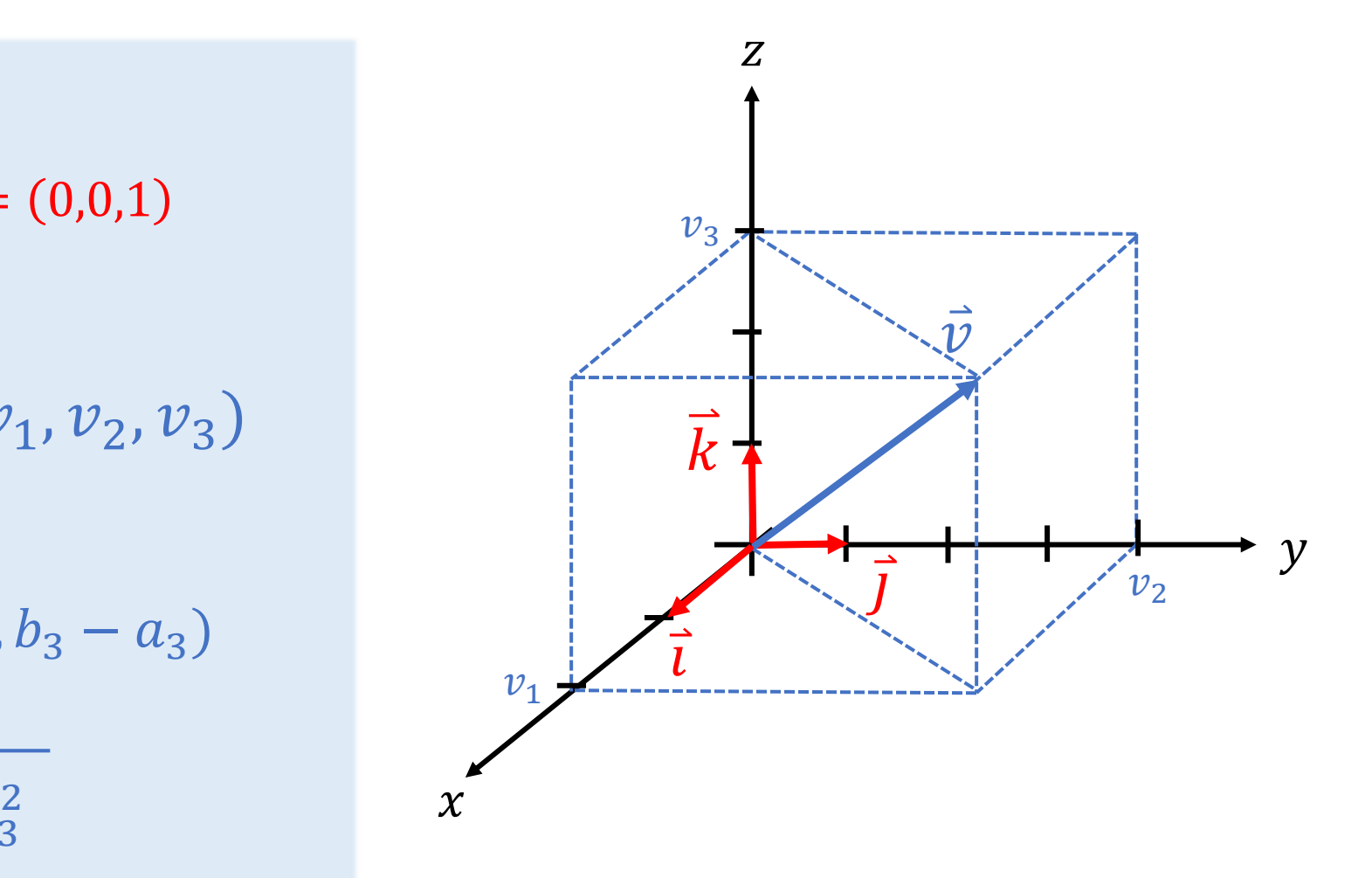

# Vecteurs de ℝ<sup>n</sup>

*Et similairement pour des dimensions plus hautes*

• Base canonique

$$
e_i = (0, 0, \dots, 0, 1, 0, \dots 0) \quad i = 1, 2, \dots, n
$$

 $\bullet$  Vecteurs à  $n$  composantes

$$
\vec{v} = \sum_{i} v_i \vec{e}_i = (v_1, v_2, \dots, v_n) \text{ ou } \vec{v} = \begin{pmatrix} v_1 \\ v_2 \\ \vdots \\ v_n \end{pmatrix}
$$

 $(12.1)$ 

• Vecteur reliant A et B

$$
\vec{v} = \overrightarrow{AB} = (b_1 - a_1, b_2 - a_2, ..., b_n - a_n)
$$

• Norme

$$
\|\vec{v}\| = \sqrt{v_1^2 + v_2^2 + \dots + v_n^2}
$$

# Trois visions d'un vecteur

*Nous avons vu jusqu'ici deux façons de penser à un vecteur. Nous en verrons trois dans le cours, la troisième sera explorée au chapitre 6.* 

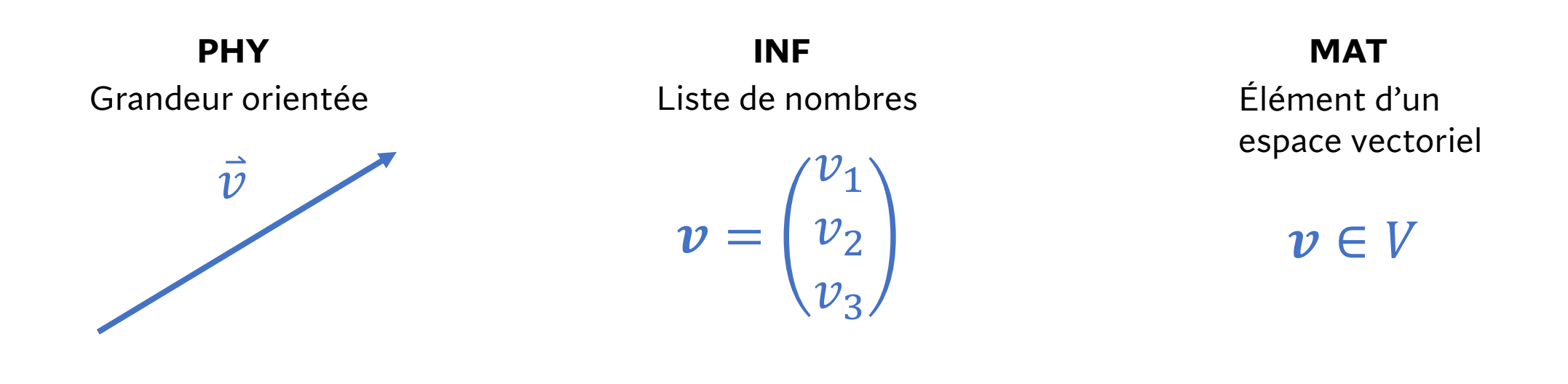

# 1.3 Produit scalaire

*Produit scalaire de deux vecteurs* ∙

Définition : Le produit scalaire de deux vecteurs  $\vec{a}$  et  $\vec{b}$ est un scalaire (nombre) noté  $\vec{a} \cdot \vec{b}$  défini par

 $\vec{a} \cdot \vec{b} = ||\vec{a}|| ||\vec{b}|| \cos(\theta)$ 

où  $\theta$  est le plus petit angle entre les deux vecteurs.

Dans la base canonique, le produit scalaire de  $\vec{a} = (a_1, ..., a_n)$  et  $\vec{b} = (b_1, ..., b_n)$  peut se calculer par

$$
\vec{a} \cdot \vec{b} = \sum_{i=1}^{n} a_i b_i = a_1 b_1 + a_2 b_2 + \dots + a_n b_n
$$

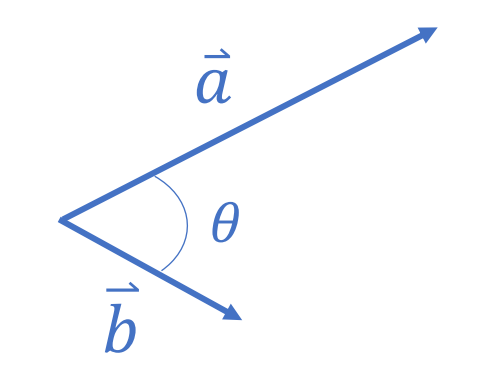

θ *est le plus petit angle obtenu lorsqu'on met les vecteurs à une même origine*

#### Exemple 4 :

i) Calculez le produit scalaire de  $\vec{u} = (1, -1)$  et  $\vec{v} = (2, 2)$ 

ii) Calculez l'angle entre les vecteurs  $\vec{a} = (1,2,3)$  et  $\vec{b} = (-1,0,2)$ 

#### *Quelques propriétés importantes*

• Deux vecteurs sont orthogonaux (perpendiculaires) si et seulement si leur produit scalaire est nul.  $\overline{a}$ 

$$
\vec{a} \perp \vec{b} \iff \vec{a} \cdot \vec{b} = 0
$$

• L'angle entre deux vecteurs  $\vec{a}$  et  $\vec{b}$  peut se calculer à l'aide du produit scalaire

$$
\cos(\theta) = \frac{\vec{a} \cdot \vec{b}}{\|\vec{a}\| \|\vec{b}\|} \qquad \qquad \textcircled{4}
$$

 $\vec{a}$ 

 $\boldsymbol{b}$ 

 $\boldsymbol{b}$ 

- Définit la norme :  $\vec{a} \cdot \vec{a} = \|\vec{a}\|^2 \;\; \Rightarrow \;\; \|\vec{a}\| \equiv \sqrt{\vec{a} \cdot \vec{a}}$
- Produit scalaire est commutatif :  $\vec{a} \cdot \vec{b} = \vec{b} \cdot \vec{a}$

## **Projection d'un vecteur**  $\overrightarrow{b}$  **sur un vecteur**  $\overrightarrow{a}$

Le vecteur projection de  $\vec{b}$  sur  $\vec{a}$  est donné par

$$
proj_{\vec{a}}\vec{b} = \left(\frac{\vec{b} \cdot \vec{a}}{\vec{a} \cdot \vec{a}}\right)\vec{a}
$$

et sa norme est donnée par

$$
\|proj_{\vec{a}}\vec{b}\| = \frac{|\vec{b} \cdot \vec{a}|}{\|\vec{a}\|}
$$

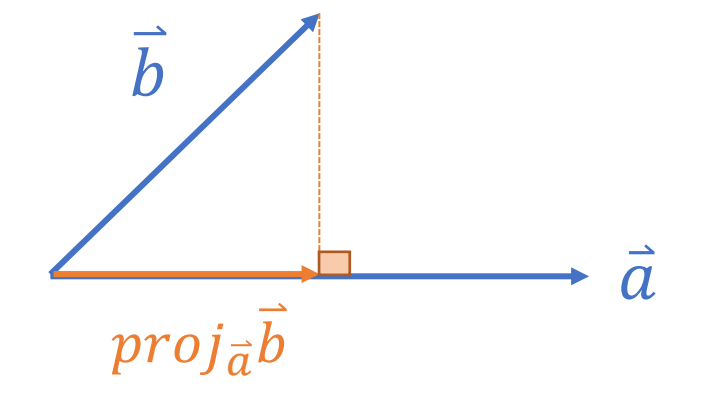

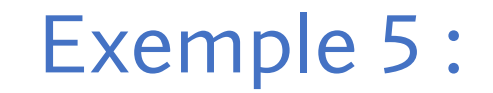

## i) Calculez la projection de  $\vec{w} = (-3,4)$  sur  $\vec{u} = (2,0)$

# ii) Calculez la projection de  $b = (0,3,2)$  sur  $\vec{a} = (1,1,0)$

# 1.4 Produit vectoriel

*Produit vectoriel de deux vecteurs*  $\vec{a} \wedge \vec{b}$  de  $\mathbb{R}^3$ 

*Définition* **: Le produit vectoriel de deux vecteurs**  $\vec{a}$  **et**  $\vec{b}$  **de**  $\mathbb{R}^3$ est un vecteur noté  $\vec{a} \wedge \vec{b}$  et défini par

 $\vec{a} \wedge \vec{b} = ||\vec{a}|| ||\vec{b}|| \sin(\theta) \vec{n}$ 

où  $\overline{n}$  est un vecteur unitaire  $(||\overline{n}|| = 1)$  perpendiculaire au plan qui contient les vecteurs  $\vec{a}$  et  $\vec{b}$  et dont le sens est donné par la **règle de la main droite** :

*On enroule les doigts de la main droite le long de l'angle reliant le premier vecteur vers le second. Le pouce de la main indique alors le sens du vecteur normal.*

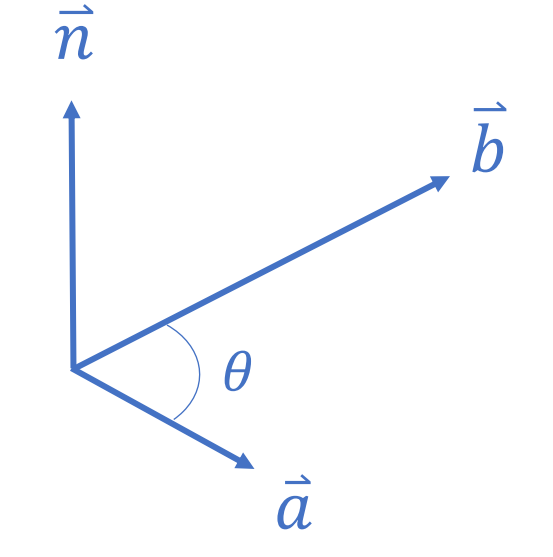

Pratique :

$$
\vec{i} \wedge \vec{j} = ?
$$

$$
\vec{k} \wedge \vec{j} = ?
$$

$$
\vec{k} \wedge \vec{i} = ?
$$

 $\vec{J} \wedge \vec{t} = ?$ 

 $\vec{J} \wedge \vec{J}$  = ?

z  
\n
$$
\vec{k} = (0,0,1)
$$
  
\n $\vec{l} = (1,0,0)$   
\n $\vec{l} = (1,0,0)$   
\nx

#### *Vecteurs parallèles*

*Le produit vectoriel est utile pour tester la colinéarité de deux vecteurs. En effet, d*eux vecteurs sont **parallèles** si et seulement si leur produit vectoriel est nul.

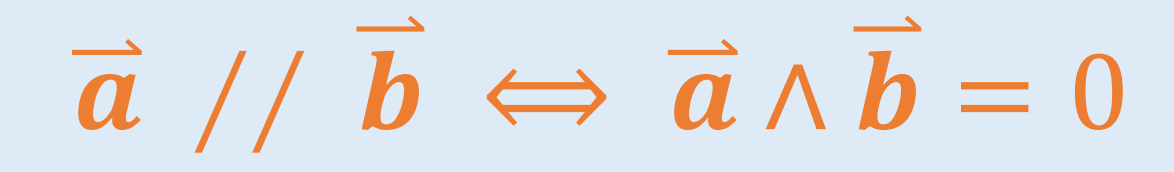

#### **Produit** *vectoriel de deux vecteurs*  $\vec{a} \wedge \vec{b}$

*Le produit vectoriel de*  $\vec{a} = (a_1, a_2, a_3)$  *et*  $\vec{b} = (b_1, b_2, b_3)$  *peut se faire en composantes via la formule suivante :*

$$
\vec{a} \wedge \vec{b} = (a_2b_3 - a_3b_2, -a_1b_3 + a_3b_1, a_1b_2 - a_2b_1)
$$

#### **Produit vectoriel de deux vecteurs**  $\overrightarrow{a} \wedge \overrightarrow{b}$

Le calcul s'exprime bien à l'aide de determinants que nous verrons plus tard

$$
\vec{a} \wedge \vec{b} = \begin{vmatrix} \vec{i} & \vec{j} & \vec{k} \\ a_1 & a_2 & a_3 \\ b_1 & b_2 & b_3 \end{vmatrix} = (a_2b_3 - a_3b_2)\vec{i} - (a_1b_3 - a_3b_1)\vec{j} + (a_1b_2 - a_2b_1)\vec{k}
$$

$$
\begin{vmatrix} a_2 & a_3 \\ b_2 & b_3 \end{vmatrix} \qquad \begin{vmatrix} a_1 & a_3 \\ b_1 & b_3 \end{vmatrix} \qquad \begin{vmatrix} a_1 & a_2 \\ b_1 & b_3 \end{vmatrix}
$$

Où un déterminant 2x2 se calcule comme

$$
\begin{vmatrix} A & B \\ C & D \end{vmatrix} = AD - BC
$$

#### *Interprétation visuelle du produit vectoriel*  $\overline{a} \wedge \overline{b}$

*Le produit vectoriel* റ ∧ *calcule l'aire du parallélogramme engendré par les deux vecteurs*

$$
Aire du parallélogramme = ||\vec{a} \wedge \vec{b}||
$$

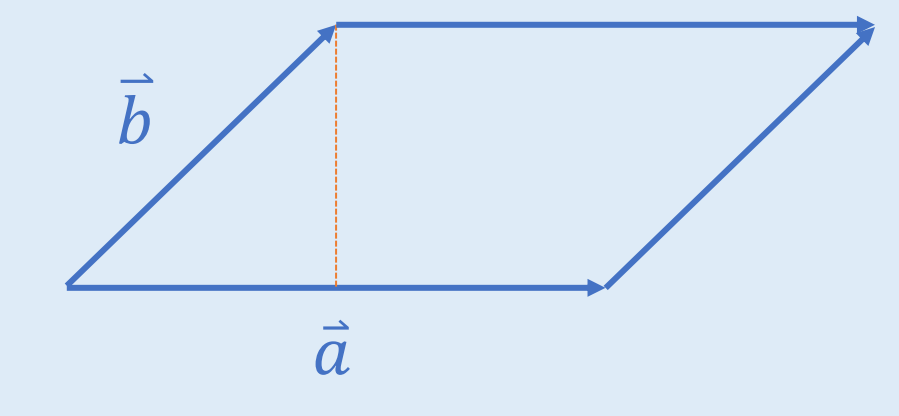

# Algèbre vectorielle sur la TI

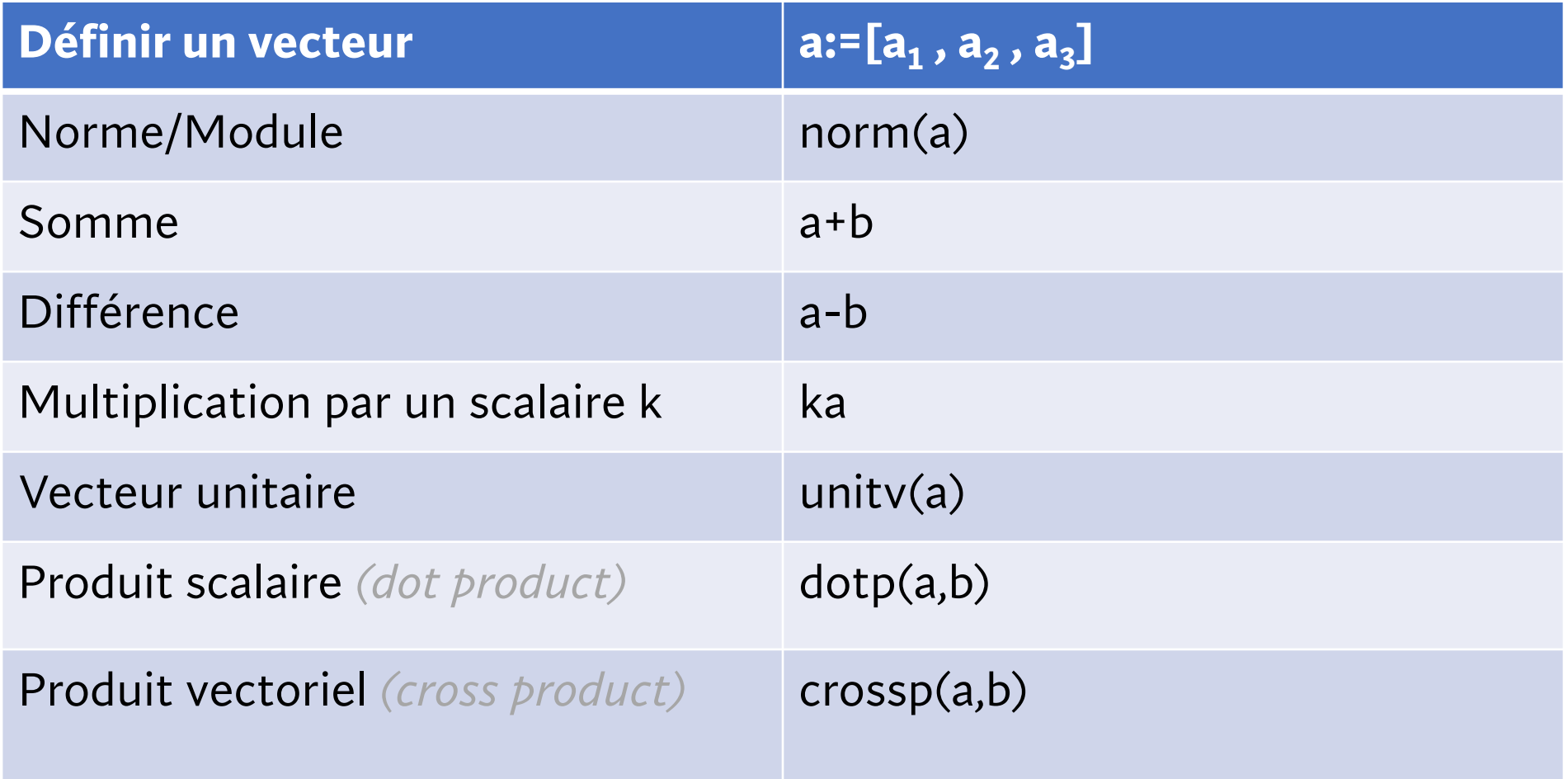

#### *Exemple 6 : Avec la TI*

a) *Calculez l'aire du parallélogramme engendré par*   $les$  vecteurs  $\vec{u} = (1,2,3)$  et  $\vec{v} = (-3,0,1)$ 

### b) *Vérifiez que le vecteur* ∧ Ԧ *est perpendiculaire aux deux autres*